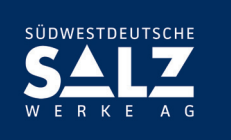

## **Formular zur Vollmachtserteilung an einen Dritten**

Dieses Formular ersetzt nicht die ordnungsgemäße Anmeldung zur Versammlung. Bitte beachten Sie die Hinweise auf der folgenden Seite.

## **Person des Erklärenden**

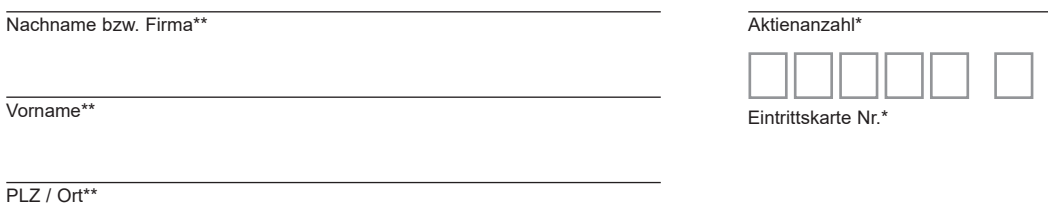

\* Bitte nach Möglichkeit ausfüllen (Bitte entnehmen Sie die Angaben der Eintrittskarte, die Ihnen nach ordnungsgemäßer Anmeldung zugesandt wird.) \*\* Pflichtfelder

## **Vollmacht an einen Dritten**

Ich/Wir bevollmächtige(n)

Nachname bzw. Firma

Vorname

**Ort** 

mich/uns unter Offenlegung meines/unseres Namen(s) in der oben genannten Versammlung zu vertreten. Die Vollmacht umfasst den Widerruf anderweitig erteilter Vollmachten und die Ausübung sämtlicher versammlungsbezogener Rechte einschließlich der Erteilung einer Untervollmacht. Bitte weisen Sie Ihren Bevollmächtigten ausdrücklich auf die Ausführungen zum Datenschutz und die Weitergabe personenbezogener Daten hin.

**Unterschrift(en) oder anderer Abschluss der Erklärung**

# **Hinweise**

## **Anmeldung zur Versammlung**

Sie können nur dann durch einen Bevollmächtigten an der Hauptversammlung teilnehmen bzw. das Stimmrecht ausüben lassen, wenn Sie sich ordnungsgemäß angemeldet haben und einen Nachweis über Ihren Anteilsbesitz übersenden, der sich auf den Geschäftsschluss des 22. Tages vor der Hauptversammlung, also auf den 16. Mai 2024, 24:00 Uhr (MESZ), bezieht.

Die Anmeldung und der Nachweis des Anteilsbesitzes müssen der Gesellschaft spätestens sechs Tage vor der Hauptversammlung, also spätestens am **31. Mai 2024, 24:00 Uhr (MESZ),** unter nachfolgender Adresse zugegangen sein:

#### **Südwestdeutsche Salzwerke AG c/o Computershare Operations Center 80249 München Telefax: +49 89 30903-73907**

# **E-Mail: anmeldestelle@computershare.de**

Die Anmeldung wird gegebenenfalls von Ihrer Depotbank abgewickelt. Der Zugang Ihrer Anmeldeunterlagen bei der Depotbank gilt nicht als ordnungsgemäße Anmeldung zur Versammlung; entscheidend ist allein der Zugang der Anmeldung und des Nachweises des Anteilsbesitzes unter oben genannter Adresse.

## **Zuordnung zu einer Anmeldung**

Dieses Formular kann nur dann berücksichtigt werden, wenn es einer Anmeldung eindeutig zugeordnet werden kann. Sofern eine Zuordnung aufgrund fehlender bzw. nicht ordnungsgemäßer Anmeldung oder unvollständiger bzw. unleserlicher Angaben auf diesem Formular nicht möglich sein sollte, kann das Stimmrecht durch einen Bevollmächtigten nicht ausgeübt werden.

## **Verhältnis zu anderen Formularen**

Für die Erteilung von Vollmachten können Sie auch das Formular "Vollmacht an einen Dritten" auf der Eintrittskarte (Rückseite) verwenden. Die Eintrittskarte wird Ihnen nach ordnungsgemäßer Anmeldung zugesandt. Wenn Sie dieses Formular verwenden, ist die Zuordnung zur Anmeldung sichergestellt.

## **Hinweise zu diesem Formular**

Bitte füllen Sie dieses Formular vollständig und leserlich aus. Die erbetenen Angaben zur Person des Erklärenden können Sie Ihrer Eintrittskarte entnehmen, die Ihnen nach ordnungsgemäßer Anmeldung übersandt wird.

Das Formular ist nicht zwingend. Sie können auch eine sonstige Erklärung in Textform verwenden. Hierbei gelten die Ausführungen zur Zuordnung der Vollmacht zu einer Anmeldung.

## **Verfahren für die Stimmabgabe durch einen Bevollmächtigten**

Aktionäre können ihr Stimmrecht auch durch einen Bevollmächtigten ausüben lassen. Wenn Sie einen Dritten bevollmächtigen möchten, können Sie hierzu dieses Formular zur Stimmrechtsvertretung oder die Vollmacht an einen Dritten auf der Eintrittskarte (Rückseite) verwenden. Für die Vollmachtserteilung gegenüber der Gesellschaft und die Übermittlung des Nachweises einer gegenüber dem zu Bevollmächtigenden erklärten Bevollmächtigung steht die folgende Adresse einschließlich Telefaxnummer und E-Mail-Adresse zur Verfügung:

# **Südwestdeutsche Salzwerke AG**

**c/o Computershare Operations Center 80249 München**

#### **Telefax: +49 89 30903-73907 E-Mail: anmeldestelle@computershare.de**

Am Tag der Hauptversammlung steht dafür ab 9.00 Uhr auch die Ein- und Ausgangskontrolle zur Hauptversammlung im Konzert- und Kongresszentrum "Harmonie", Allee 28, 74072 Heilbronn, zur Verfügung.

Wenn auf unterschiedlichen Übermittlungswegen voneinander abweichende Erklärungen eingehen und nicht erkennbar ist, welche zuletzt abgegeben wurde, werden diese in folgender Reihenfolge berücksichtigt: 1. per E-Mail, 2. per Telefax und 3. in Papierform.

Beachten Sie auch die Hinweise in der Einberufung zur Erteilung, Änderung und dem Widerruf von Erklärungen auf postalischem Weg, per Telefax oder per E-Mail sowie zur fristgerechten Ausübung Ihrer Stimmrechte.

## **Datenschutz**

Einzelheiten zum Umgang mit personenbezogenen Daten und zu den Rechten nach der EU-Datenschutzgrundverordnung (DSGVO) entnehmen Sie bitte der Einladung zur Hauptversammlung sowie ferner der Internetseite der Gesellschaft unter https://www.salzwerke.de/de/investor-relations/ hauptversammlung.html.